**Advanced Software Development Engineering** 

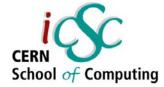

#### Introduction to Enterprise Computing

#### Giovanni Chierico CERN (IT-AIS-HR)

#### Inverted CERN School of Computing

**Giovanni Chierico: Introduction to Enterprise Computing, 24th Feb 2005** 

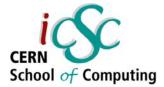

# Presentation "prerequisites"

The presentation doesn't go into too much details, but it might be useful to have:

- . General knowledge of distributed systems
- Some experience with OO Programming
- Some Java Experience

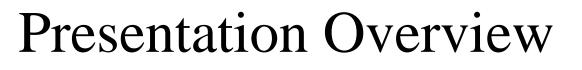

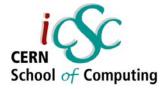

- . What is "Enterprise Computing"
- Common Problems
- Real World Solutions
- Common Patterns
  - Naming Services
  - Pooling
  - Transaction Management

**Advanced Software Development Engineering** 

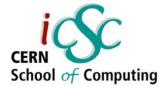

# What is Enterprise Computing

Giovanni Chierico: Introduction to Enterprise Computing, 24<sup>th</sup> Feb 2005

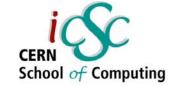

# What is "Enterprise Computing"

Solving computing problems in a

- Distributed
- Multi-tier
- Server-centric environment.

Common in big companies (like CERN) where users access a variety of applications that share data and resources, often integrated with legacy systems.

# Distributed

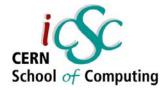

- Means that the components that make up our system could be living on different machines and communicate through the network
- Components must be able to find each other and to communicate effectively

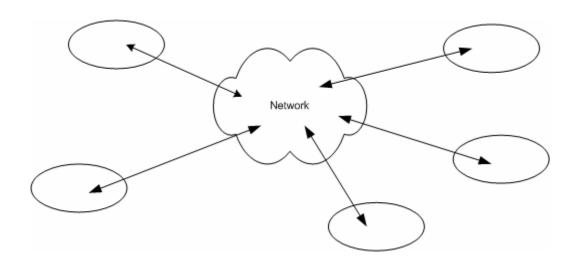

### Multi-tier

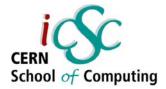

- Many distributed schemas are possible (e.g. P2P)
- In an enterprise environment we can identify components having very different roles (client, server, database) and different requirements

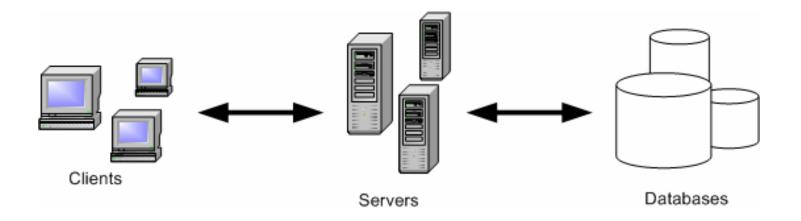

#### Server centric

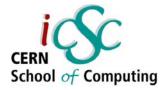

- The server performs the operations needed to solve our particular problem (*business logic*).
- We are not going to write a new DB or a new client technology. They have to be as much standard as possible to minimize technology dependencies and deployment problems.

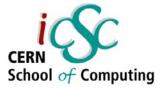

# Common 3-tier architecture

- Client
  - Interfaces with the user
- . Server
  - Implements Business Logic
  - Implements Middleware
- Database
  - Persistently stores data
  - Retrieves stored data

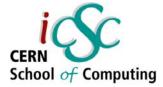

#### Example

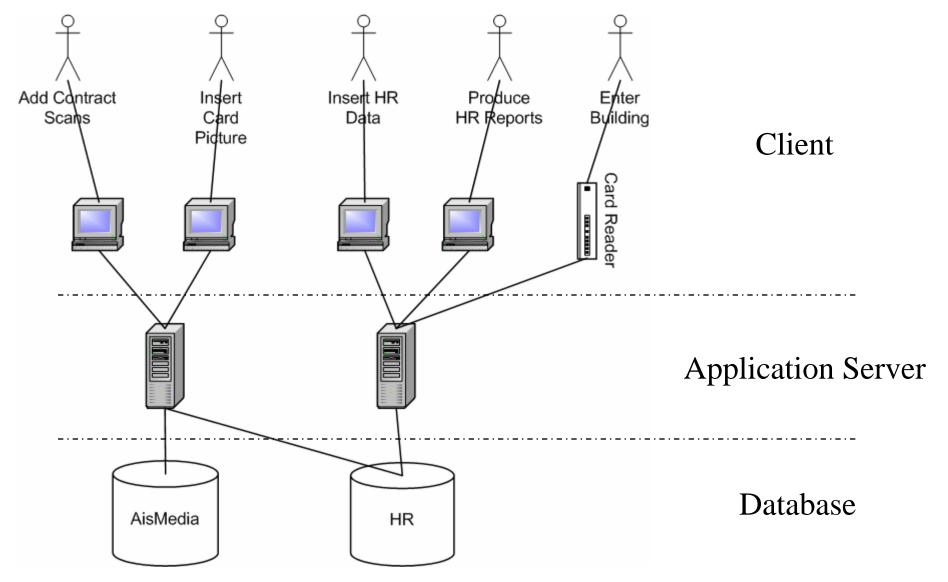

Giovanni Chierico: Introduction to Enterprise Computing, 24<sup>th</sup> Feb 2005

**Advanced Software Development Engineering** 

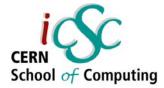

# **Common Problems**

Giovanni Chierico: Introduction to Enterprise Computing, 24<sup>th</sup> Feb 2005

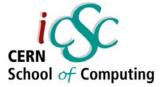

# Common Problems/Services (I)

- Remote method invocation
  - Logic that connects a client and a server via a network connection: dispatching method requests, serializing data, …
- Load balancing
  - Client must be directed to server with lighest load
- Transparent fail-over
  - If server crashes the client should be redirected to another one without interruption of service
- System integration
  - New components must be integrated into existing system: different languages, OSs, hardware, …
- Transactions management
  - Operations must be reliable (ACID) even across different machines and networks

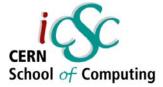

# Common Problems/Services (II)

- Logging
  - If something goes wrong we need a log to reconstruct the events and indentify the problem
- Threading
  - If many clients connect to the same server we must be able to process the requests simultaneously
- Messaging
  - If components are loosely coupled we need to manage messages, queues, consumers, producers
- Pooling
  - We must be able to pool and reuse expensive resource
- Caching
  - We should be able to cache our data (e.g. DB query results) at different levels to improve performance

#### Middleware

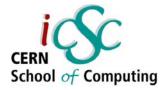

- All these services together can be called *middleware* because they don't implement our *business logic*, but yet they have to be present in our system
- Should be present in the *framework* we use
- Should be more *configured* than programmed

# Complexity

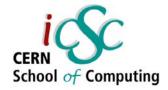

- System complexity is the #1 problem in enterprise systems
  - New functionalities are added to existing components
  - New components are created and must be integrated with existing ones
  - New technologies are introduced
  - Old technologies are phased out
- Quality of service has to be maintained
- Developers come and go
- Software ecosystems

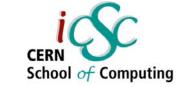

# Dependencies

- . Dependencies are evil!
  - Resilience
  - Regressions

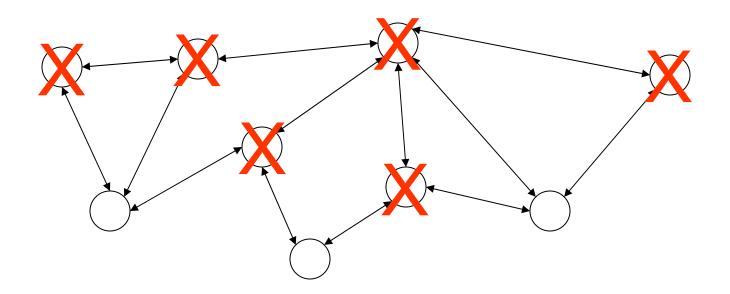

### Abstraction

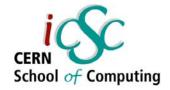

- Successful systems provide abstraction layers to limit dependencies
  - Don't need to understand internal combustion to drive a car
  - Don't need to understand TCP/IP to browse the web
  - Don't need to signal modulation to use your cell phone
- You shouldn't care about the underlying abstraction layers.
- Unless there are problems!!!
- When you need another abstraction layer, use a standard one

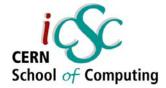

# Software Abstraction Layers

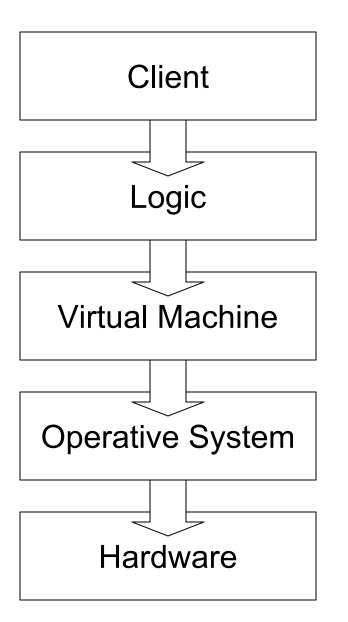

- If you write the Logic you shouldn't care about
  - How the virtual machine opens a file
  - How the OS stores the file
  - How the hard disk organizes the sectors
- Trade-off flexibility vs complexity

## Optimization

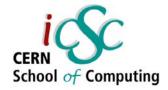

#### "Premature optimisation is the root of all evil in programming"

Donald E. Knuth<sup>1</sup>

- If the system is well designed, functionalities and performance are indipendent.
- Optimization usually creates dependencies
- Relying on particular implementations (non-standard public features) is dangerous
- Relying on particular "internal" features (e.g. Oracle SQLoptimization) is a sign something is going wrong

1) Professor Emeritus of "The Art of Computer Programming" at Stanford University Giovanni Chierico: Introduction to Enterprise Computing, 24<sup>th</sup> Feb 2005

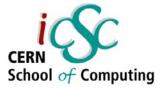

# Programming Vs Configuring

- Easier to write/understand/maintain/deploy a configuration file than some program code
  - Less dependend on the implementation
  - Semantics are more evident
- . If well designed it gives you
  - All the functionalities you need
  - Enforces good design
  - Makes it more difficult to "shoot yourself in the foot"

See inversion of control pattern and the Spring Framework in following lectures

**Advanced Software Development Engineering** 

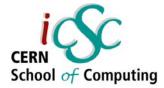

# **Real World Solutions**

Giovanni Chierico: Introduction to Enterprise Computing, 24<sup>th</sup> Feb 2005

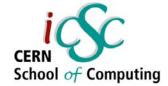

# **Application Server**

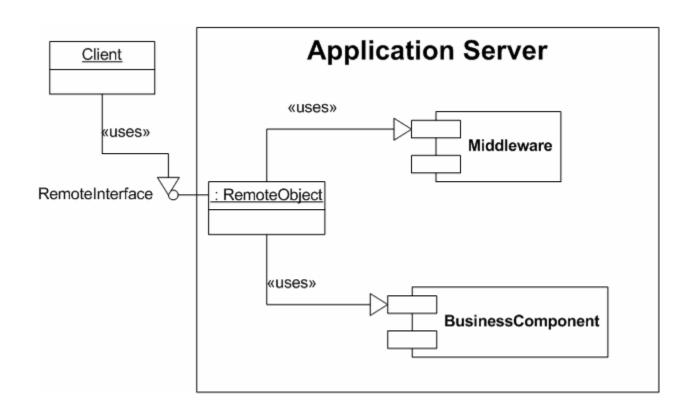

- •Client uses remote interface
- Remote Object is managed by Application Server
- Transparent use of middleware
- Reduced dependencies

**Giovanni Chierico: Introduction to Enterprise Computing, 24th Feb 2005** 

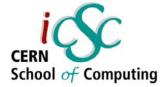

# Java Enterprise Edition

Sun Microsystems publishes J2EE specifications telling what services an Application Server must provide.

Specifications are defined with the Java Community Process, with the partecipation of many leading companies and individuals.

A whole set of specifications are available for anyone to implement (JAXP, JMS, JNDI, JTA, JSP, JDBC, ...) and new ones are always proposed and evaluated (Java Specification Requests)

#### J2EE Vendors

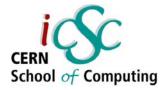

Various vendors (IBM, BEA, Oracle, JBoss) implement the J2EE specifications, competing in the Application Server market.

The implementations are tested by Sun that certifies the Application Servers as J2EE compatible. This guarantees that an application written following *strictly* the J2EE standards will run unmodified under the various implementations.

Vendors compete on the implementation quality (performance), and adding non-standard features.

#### J2EE stack

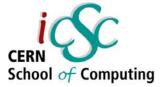

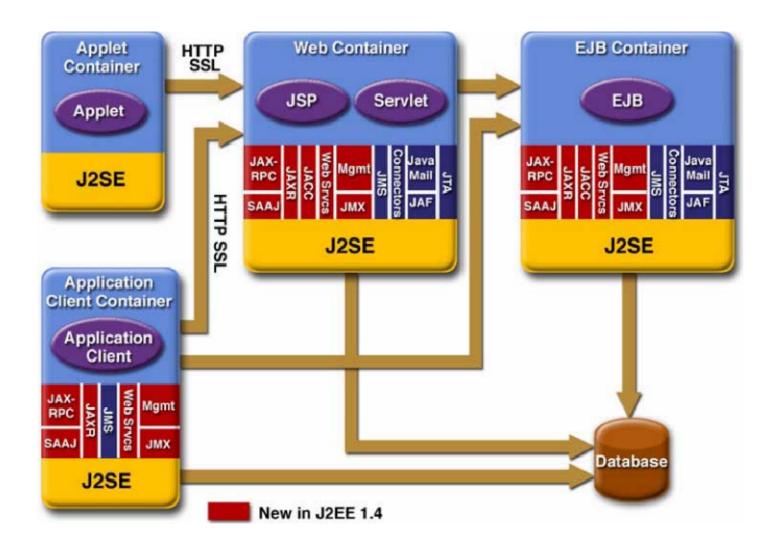

**Giovanni Chierico: Introduction to Enterprise Computing, 24th Feb 2005** 

# Microsoft .NET

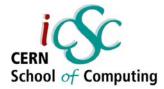

Similar services are provided by the .NET platform.

Of course there's no one-to-one strict correspondence...

And no real competition

| <b>MS.NET</b> | J2EE    |
|---------------|---------|
| ASP           | JSP/JSF |
| DCOM          | RMI     |
| MTS/COM+      | EJB     |
| ADO           | JDBC    |
| ADSI          | JNDI    |
| MSMQ          | JMS     |
| DTC           | JTA/JTS |
|               | •••     |

**Advanced Software Development Engineering** 

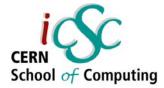

# **Common Patterns**

Giovanni Chierico: Introduction to Enterprise Computing, 24<sup>th</sup> Feb 2005

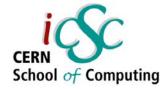

# Naming Services

- Map human-friendly names to objects
  - DNS
  - File System
  - LDAP

Adding this indirection layer we gain flexibility and portability.

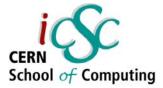

# **Development and Deployment**

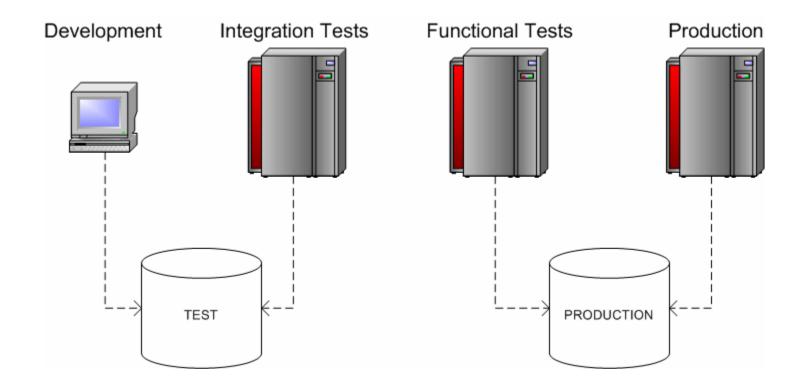

- Different Databases
- Different Hardware
- Different Operative Systems

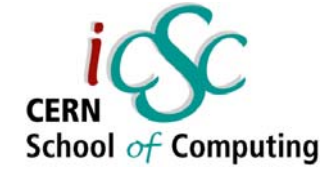

# Deployment dilemma

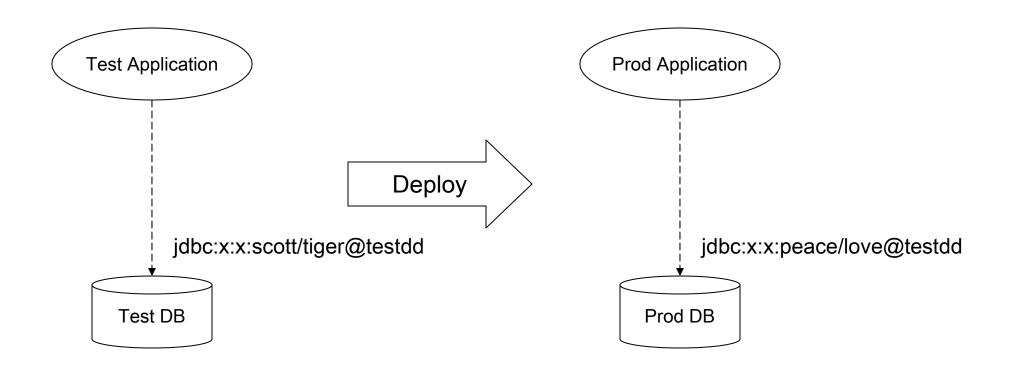

There is a direct dependency between the application and the DB
We must produce different "executables" for Test and Production environments
Any change in the DB configuration will break our application

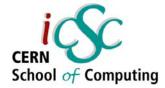

# Enterprise Deployment

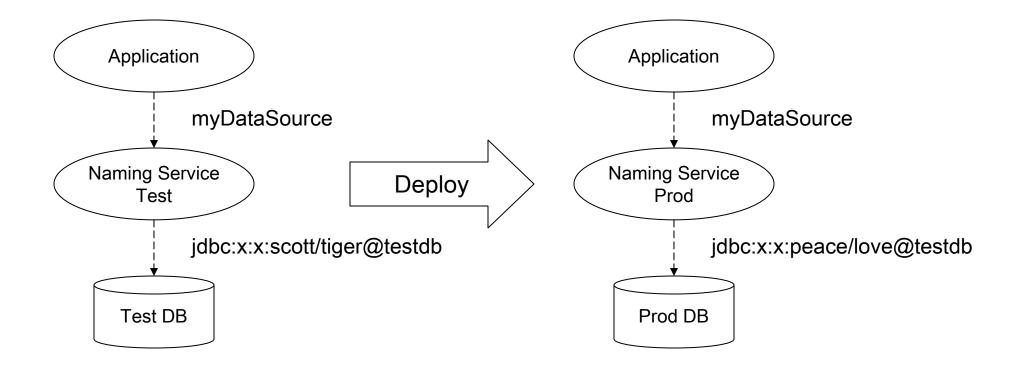

- •No dependency between Application and DataBase
- •No need for different Application versions
- •Easier to maintain
- •Separation of roles: Developer vs Application Server Administrator

School of Computing

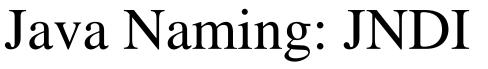

Java Naming and Directory Interface

#### **Direct Connection**

```
Class.forName("oracle.jdbc.driver.OracleDriver");
Connection conn =
DriverManager.getConnection("jdbc:x:x:scott/tiger@testdd");
/* use the connection */
conn.close();
```

#### **JNDI Connection**

```
Context ctx = new InitialContext();
Object dsRef=ctx.lookup("java:comp/env/jdbc/mydatasource");
DataSource ds=(Datasource) dsRef;
Connection conn=ds.getConnection();
/* use the connection */
conn.close();
```

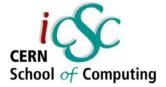

# JNDI Configuration

using JBoss

<datasources> <local-tx-datasource> <jndi-name>comp/env/jdbc/mydatasource</jndi-name> <connection-url>jdbc:x:x:@testdd</connection-url> <driver-class>oracle.jdbc.driver.OracleDriver</driver-class> <user-name>scott</user-name> <password>tiger</password> </local-tx-datasource> </datasources>

Application Server administrator manages thisApplication Server specific

# Pooling

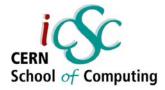

- Pooling means creating a pool of reusable resources
- Greatly improves performance if *creating* the resource is expensive (compared to *using* it)
- Should be completely *transparent* to the client
- Resources should be stateless

# Pooling Schema

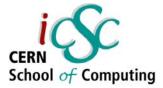

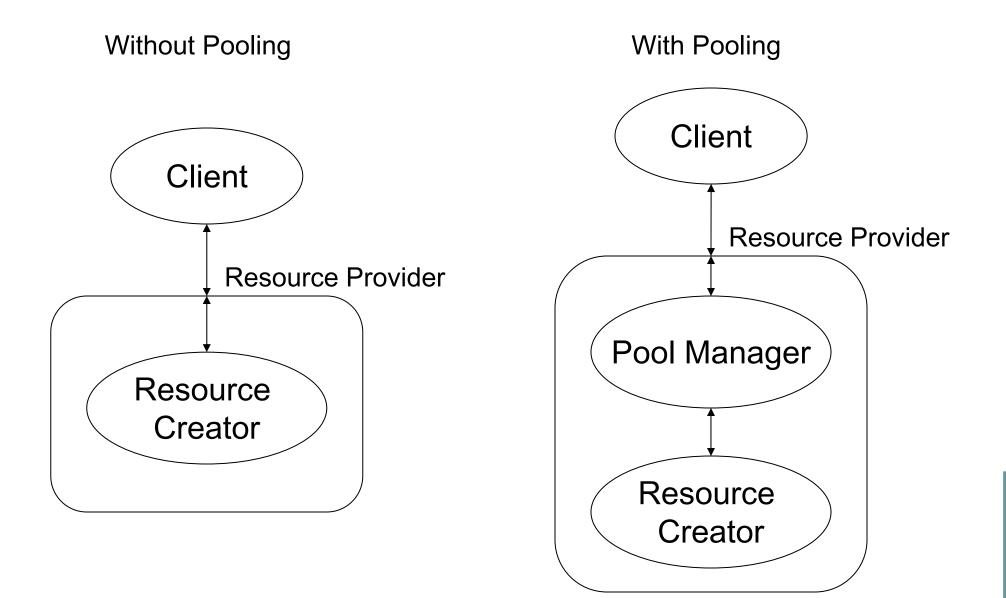

Giovanni Chierico: Introduction to Enterprise Computing, 24<sup>th</sup> Feb 2005

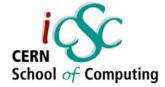

# Java Pooling (JDBC)

Java DataBase Connectivity

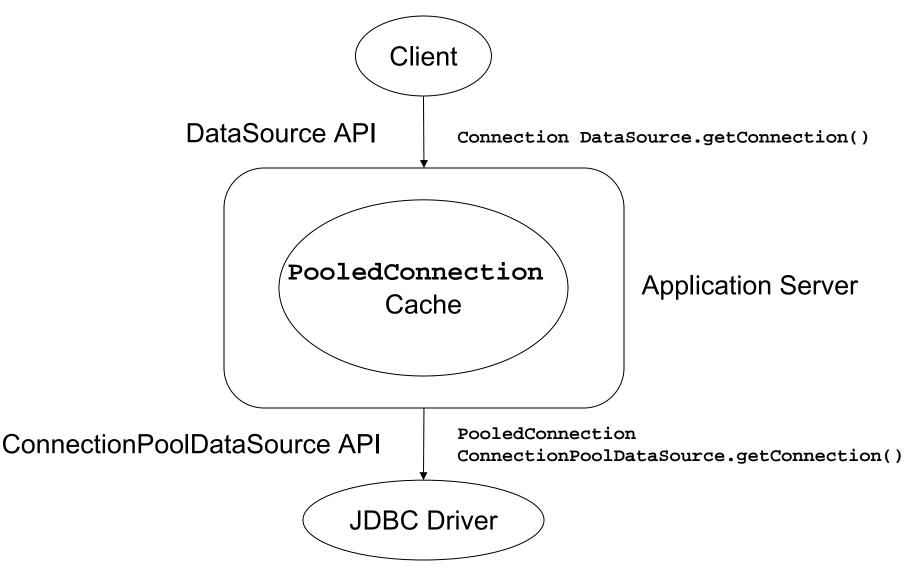

Giovanni Chierico: Introduction to Enterprise Computing, 24th Feb 2005

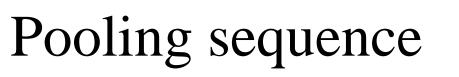

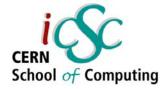

- Client requests new Connection
- DataSet obtains valid PooledConnection
  - From pool if any available
  - Otherwise create a new one
- Create new Connection from PooledConnection and return it to client
- When client closes the Connection the PooledConnection is *not* close but marked as available and returned to the pool.

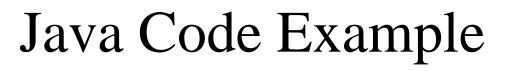

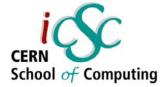

**JNDI** Connection + Pooling

```
Context ctx = new InitialContext();
Object dsRef=ctx.lookup("java:comp/env/jdbc/mydatasource");
DataSource ds=(Datasource) dsRef;
Connection conn=ds.getConnection();
/* use the connection */
conn.close();
```

Same code as before!
Complexity completely hidden to developer
No need to change java sources when pooling parameters change

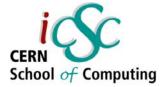

#### Pooling Configuration with JBoss

<datasources>

<local-tx-datasource>

<jndi-name>comp/env/jdbc/mydatasource</jndi-name>
<connection-url>jdbc:x:x:@testdd</connection-url>
<driver-class>oracle.jdbc.driver.OracleDriver</driver-class>
<user-name>scott</user-name>
<password>tiger</password>

<!-- Pooling parameters --> <min-pool-size>5</min-pool-size> <max-pool-size>100</max-pool-size> <blocking-timeout-millis>5000</blocking-timeout-millis> <idle-timeout-minutes>15</idle-timeout-minutes> </local-tx-datasource> </datasources>

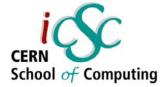

# Transaction Management

What is a transaction?

An atomic unit of work. The work in a transaction must be completed as a whole; if any part of the transaction fails, the entire transaction fails.

Very well know problem that has been "solved" in databases for a long time.

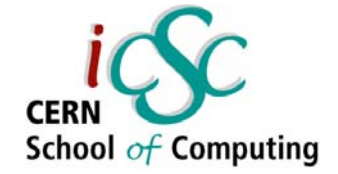

# ACID properties

Atomic: the transaction must behave as a single unit of operation. No partial work to commit

Consistent: either creates a new valid state or rolls back to the previous one

**Solated:** a transaction in process and not yet committed must not interfere from all other concurrent transactions

Durable: committed data is saved in a way that the state can be restored even in case of system failure

SO/IEC 10026-1:1992 Section 4

**Giovanni Chierico: Introduction to Enterprise Computing, 24th Feb 2005** 

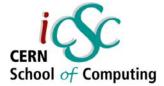

# ATM Transaction example

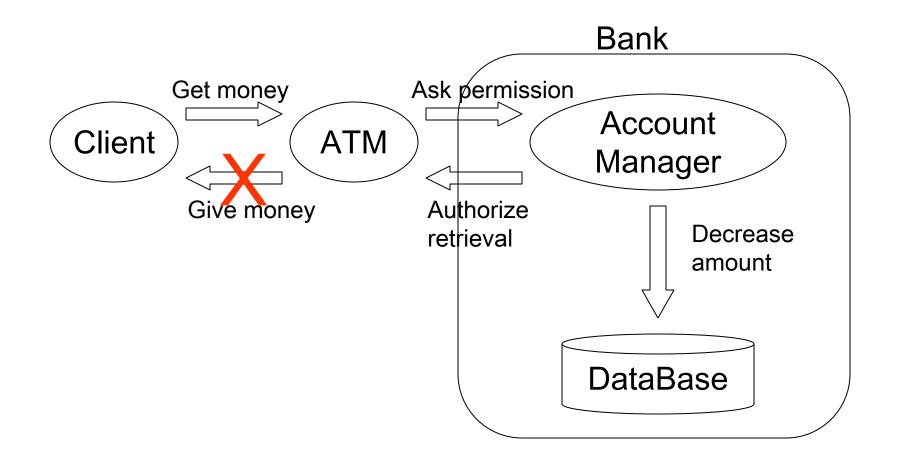

We need to be able to manage distributed transaction to solve this class of problems.

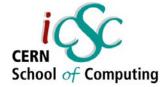

### 2-phase commit

- Transaction Manager [TM]
- Resource Manager [RM]

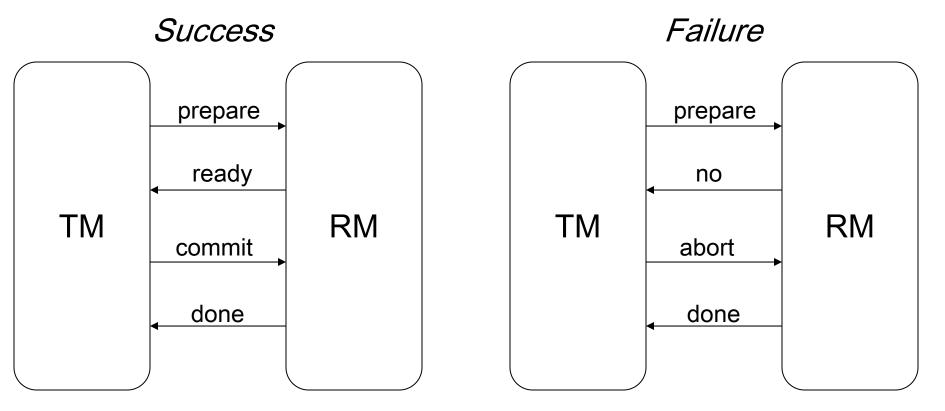

A log is kept for all operations, to let the TM recover a valid state in case of system failure

Giovanni Chierico: Introduction to Enterprise Computing, 24<sup>th</sup> Feb 2005

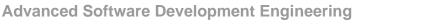

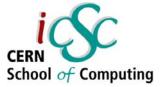

# Distributed 2-phase commit

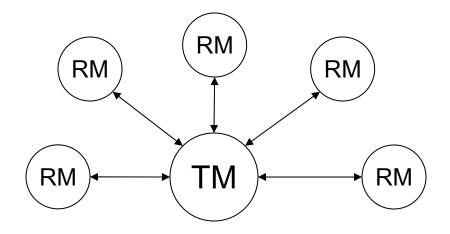

The TM repeats the 2-phase commit with every RM

- . If the all RM answer "ready" the TM issues a global "commit"
- . If at least one RM answers "no" the TM issues a global "abort"

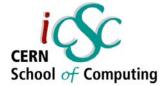

# Java Transactions (JTA)

Java Transaction API

Manage transactions in a *programmatic* way: you are responsible for programming transaction logic into your application code, that is calling begin(), commit(), abort().

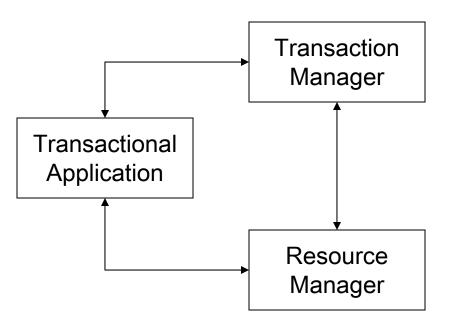

```
Context ic = new InitialContext();
UserTransaction ut = (UserTransaction) ic.lookup(strTransJndi);
ut.begin();
// access resources transactionally here
ut.commit();
```

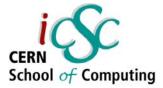

### J2EE Declarative Transactions

It's possible to specify at *deploy time* the transaction behavior.

The Application Server will *intercept* calls to the components and automatically begin/end the transaction on your behalf

<ejb-jar>
<eib-jar>
<enterprise-beans>
<session>
<ejb-name>SomeName</ejb-name>
...
<transaction-type>Container</transaction type>
</session>
</enterprise-beans>
</ejb-jar>

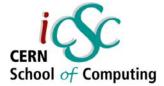

### Transaction types

<container-transaction> <method> <ejb-name>myComponent</ejb-name> <method-name>\*</method-name> </method> <trans-attribute>Required</trans-attribute> </container-transaction>

The J2EE application server manages different managed transaction types:

Required: always run in a transaction. Join the existing one or starts a new one
RequiresNew: always starts a new transaction

- •Supports: joins the client transaction if any. Otherwise runs in no transaction
- •Mandatory: transaction must already be running. Otherwise throws exception
- •NotSupported: doesn't use transactions. Suspends client transaction if it exists
- •Never: cannot be involved in a transaction. Throw exception if client has one

### Conclusions

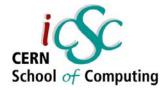

- There is no magic solution. You need experience to find the best compromise to solve your problem.
- You can solve any programming problem with an extra level of indirection <sup>©</sup>
- Except the problem of too many levels of indirection
- There are frameworks that already solve the most common and complex problems
- Understand the solution. Use the framework.
- Don't reinvent the wheel

### Questions?

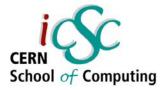

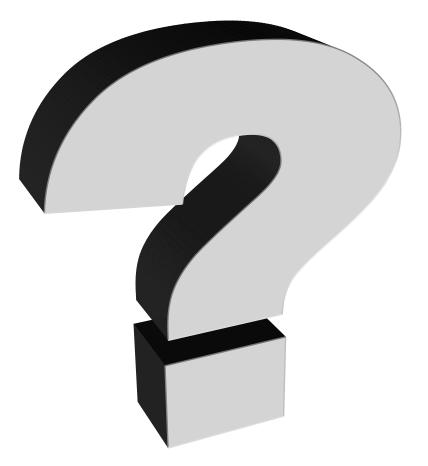

**Giovanni Chierico: Introduction to Enterprise Computing, 24th Feb 2005** 

#### Resources

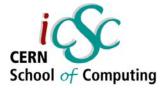

- J2EE tutorial (http://java.sun.com/j2ee/1.4/docs/tutorial/doc/)
- JBoss Docs (http://docs.jboss.org/jbossas/jboss4guide/r2/html/)
- Designing J2EE Apps

(http://java.sun.com/blueprints/guidelines/designing\_enterprise\_applications\_2e/DEA2eTOC.html)